# **Efficient Algorithms for Frequently Asked Questions**

**5. Width Measures**

## **Prof. Dan Olteanu**

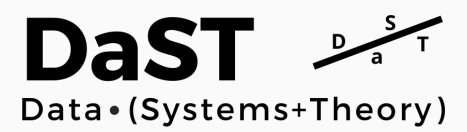

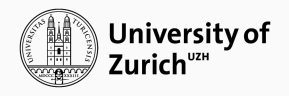

March 21, 2022

<https://lms.uzh.ch/url/RepositoryEntry/17185308706>

### **Choosing a Good Decomposition**

Hypergraphs Choose the left or the right decomposition?

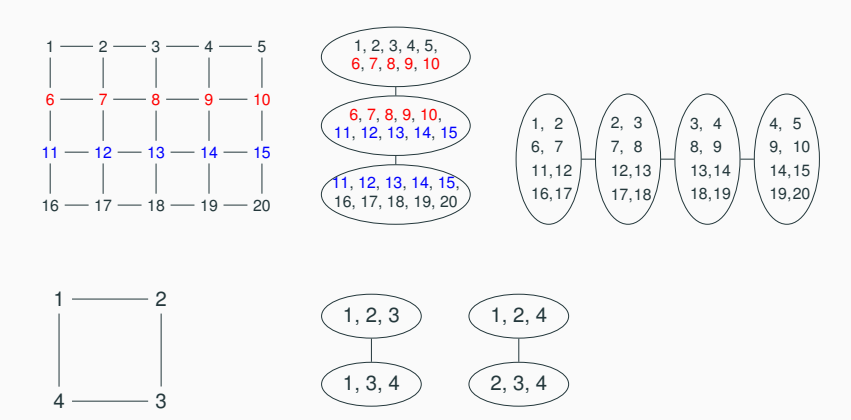

### **Choosing a Good Decomposition**

Hypergraphs Choose the left or the right decomposition?

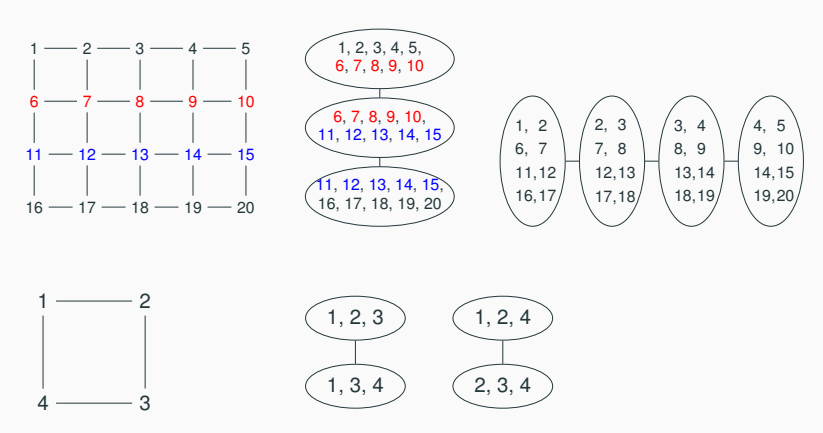

TL;DR: We need to measure the goodness of a hypertree decomposition

We will look at a variety of measures of goodness typically called widths

- $\bullet$  Treewidth tw
- Edge cover number  $\rho$  and fractional edge cover number  $\rho^*$
- Hypertree width hw and fractional hypertree width fhw

$$
\rho(\mathcal{H}) \sum_{|\mathcal{E}|=1} \text{hw}(\mathcal{H}) \quad \text{and} \quad \rho^*(\mathcal{H}) \sum_{|\mathcal{E}|=1} \text{fhw}(\mathcal{H})
$$

Given FAQ  $\Phi$  with hypergraph  $\mathcal{H} = (\mathcal{V}, \mathcal{E})$  and factors of size N

- The time to compute  $\Phi$  is  $O(N^{\text{w}(\mathcal{H})})$ , where
- the width w is any of:  $\rho$ ;  $\rho^*$ ; hw; fhw; tw + 1

### **Treewidth: Counting the Number of Vertices in a Bag**

Given: Hypergraph  $H$  with set  $T(H)$  of decompositions

• Treewidth tw of hypertree decomposition  $\mathcal{T} = (\mathcal{T}, \chi)$ :

```
\tt tw(\mathcal{T}) = \max_{t \in \mathcal{T}} |\chi(t)| - 1
```
In words: The size of the largest bag in  $T$  minus one

• Treewidth  $tw(\mathcal{H})$  of hypergraph  $\mathcal{H}$ :

$$
\mathtt{tw}(\mathcal{H}) = \min_{\mathcal{T} \in \mathsf{T}(\mathcal{H})} \mathtt{tw}(\mathcal{T})
$$

In words: The smallest treewidth of any of its decompositions

The computation time is  $O(N^{\mathsf{tw}(\mathcal{H})+1})$ , where *N* is max domain size for variables

Quiz: What is the treewidth for the grid and 4-cycle hypergraphs?

Use factor sizes instead of domain sizes

- Treewidth assumes factors  $\approx$  the products of the domains of their variables
- However, factors are typically much smaller than the products of the domains of their variables in many domains (e.g., DB, CSP, SAT)

### **Measures Based on Factor Sizes: The Triangle Example**

Triangle query:  $\Phi(x_1, x_2, x_3) = \psi_{12}(x_1, x_2) \otimes \psi_{23}(x_2, x_3) \otimes \psi_{13}(x_1, x_3)$ 

- Assumption:  $|\psi_{ii}| < N$
- Upper bound on computation time:  $|\psi_{12}| \cdot |\psi_{23}| = N^2$ 
	- Iterate over all combinations of tuples in  $\psi_{12}$  and  $\psi_{23}$
	- Ensure the combinations use the same  $x_2$  in both  $\psi_{12}$  and  $\psi_{23}$  and also use  $(x_1, x_3)$  that occur in  $\psi_{13}$

#### **Measures Based on Factor Sizes: The Triangle Example**

Triangle query:  $\Phi(x_1, x_2, x_3) = \psi_{12}(x_1, x_2) \otimes \psi_{23}(x_2, x_3) \otimes \psi_{13}(x_1, x_3)$ 

- Assumption:  $|\psi_{ii}| < N$
- Upper bound on computation time:  $|\psi_{12}| \cdot |\psi_{23}| = N^2$ 
	- Iterate over all combinations of tuples in  $\psi_{12}$  and  $\psi_{23}$
	- Ensure the combinations use the same  $x_2$  in both  $\psi_{12}$  and  $\psi_{23}$  and also use  $(x_1, x_3)$  that occur in  $\psi_{13}$
- Lower bound: There are factors for which the computation time is at least *N*
	- $\psi_{12} = \{1\} \times [N], \psi_{23} = [N] \times \{1\}, \psi_{13} \supseteq \{(1, 1)\}$

Can we close the gap between lower and upper bounds on computation time?

We can generalise the analysis of the triangle query

For the upper bound:

- $\bullet$  Cover all nodes (variables) by *k* edges (factors)  $\Rightarrow$  size  $\leq$  N<sup>k</sup>.
- Pick the smallest *k* so to reduce the complexity
- The smallest  $k$  is the edge cover number denoted  $\rho$
- This is an edge cover of the query hypergraph!

For the lower bound:

- *m* independent nodes (variables)  $\Rightarrow$  construct factors such that size  $\geq N^m$ .
- Pick the largest *m* so to get a realistic/higher lower bound on the complexity
- This is an independent set of the query hypergraph!

Minimum Edge Cover of hypergraph  $\mathcal{H} = (\mathcal{V}, \mathcal{E})$ :

 $\min$ *minimise*  $\sum_{\mathcal{S}\in\mathcal{E}}$  *w*<sub>S</sub>

subject to 
$$
\sum_{S \in \mathcal{E}: v \in S} w_S \ge 1 \ \forall v \in \mathcal{V},
$$

$$
w_S \in \{0,1\} \hspace{1cm} \forall S \in \mathcal{E}
$$

The cost of an optimal feasible solution is the edge cover number  $\rho$ 

Maximum Independent Set of hypergraph  $\mathcal{H} = (\mathcal{V}, \mathcal{E})$ : maximise  $\sum_{v \in \mathcal{V}} w_v$ subject to  $w_{v_1} + w_{v_2} \leq 1 \ \forall v_1, v_2 \in S, S \in \mathcal{E}$ *w<sup>v</sup>* ∈ {0, 1} ∀*v* ∈ V

The costs of feasible solutions for the two optimisation programs may differ

Relaxation of the two optimisation problems as linear programs:

- Variables can now range between 0 and 1 instead of being either 0 or 1
- By duality of linear programming, the two linear programs have the same cost of feasible solutions
- This cost  $\rho^*(\mathcal{H})$  is called the fractional edge cover number

minimise 
$$
\sum_{S \in \mathcal{E}} w_S
$$
  
subject to  $\sum_{S \in \mathcal{E} : v \in S} w_S \ge 1 \ \forall v \in \mathcal{V}$ ,  
 $0 \le w_S \le 1 \qquad \forall S \in \mathcal{E}$ 

### **Example (1/3): Fractional Edge Cover for an Acyclic Hypergraph**

 $\Phi(x_1, \ldots, x_6) = \psi_{123}(x_1, x_2, x_3) \otimes \psi_{124}(x_1, x_2, x_4) \otimes \psi_{15}(x_1, x_5) \otimes \psi_{56}(x_5, x_6)$ 

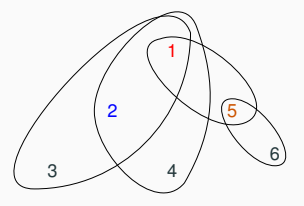

- The three edges (factors)  $\psi_{123}, \psi_{124}, \psi_{56}$  can cover all nodes (variables)  $\rho^*(\mathcal{H}) = \rho(\mathcal{H}) \leq 3$
- Each node (variable) 3, 4, and 6 must be covered by a distinct edge (factor)  $(Fractional)$ IndependentSet $(\mathcal{H}) > 3$

$$
\Rightarrow \rho^*(\mathcal{H}) = \rho(\mathcal{H}) = 3
$$

 $\Rightarrow$  For input size N, Φ takes time  $O(N^3)$  and for some inputs this is  $\Theta(N^3)$ 

 $\Phi(x_1, x_2, x_3) = \psi_{12}(x_1, x_2) \otimes \psi_{23}(x_2, x_3) \otimes \psi_{13}(x_1, x_3)$ 

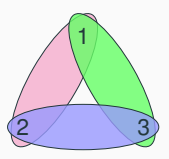

*minimise*  $w_{\psi_{12}} + w_{\psi_{13}} + w_{\psi_{23}}$ *subject to* 1 :  $w_{\psi_{12}}$  +  $w_{\psi_{13}}$   $\geq 1$ 2 :  $w_{\psi_{12}}$  +  $w_{\psi_{23}} \geq 1$ 3 :  $w_{\psi_{13}} + w_{\psi_{23}} \geq 1$  $w_{\psi_{12}} > 0$   $w_{\psi_{13}} > 0$   $w_{\psi_{22}} > 0$ 

Our previous upper bound was  $O(N^2)$ , since the edge cover number is 2:

• Set any two of  $W_{\psi_{12}}$ ,  $W_{\psi_{12}}$ ,  $W_{\psi_{23}}$  to 1

What is the fractional edge cover number for the triangle hypergraph  $H$ ?

 $\Phi(x_1, x_2, x_3) = \psi_{12}(x_1, x_2) \otimes \psi_{23}(x_2, x_3) \otimes \psi_{13}(x_1, x_3)$ 

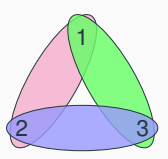

*minimise*  $w_{\psi_{12}} + w_{\psi_{13}} + w_{\psi_{23}}$ *subject to* 1 :  $w_{\psi_{12}}$  +  $w_{\psi_{13}}$   $\geq 1$ 2 :  $w_{\psi_{12}}$  +  $w_{\psi_{23}} \geq 1$ 3 :  $w_{\psi_{13}} + w_{\psi_{23}} \geq 1$  $w_{\psi_{12}} > 0$   $w_{\psi_{13}} > 0$   $w_{\psi_{22}} > 0$ 

Our previous upper bound was  $O(N^2)$ , since the edge cover number is 2:

• Set any two of  $W_{\psi_{12}}$ ,  $W_{\psi_{12}}$ ,  $W_{\psi_{23}}$  to 1

What is the fractional edge cover number for the triangle hypergraph  $H$ ?

We can do better:  $w_{\psi_{12}} = w_{\psi_{13}} = w_{\psi_{23}} = 1/2$ . Then,  $\rho^*(\mathcal{H}) = 3/2$ 

Lower bound reaches  $N^{3/2}$  for  $\psi_{12} = \psi_{13} = \psi_{23} = [N^{1/2}] \times [N^{1/2}]$ 

### **Example (3/3): Fractional Edge Cover for 4-Cycle Hypergraph**

 $\Phi(X_1, \ldots, X_4) = \psi_{12}(X_1, X_2) \otimes \psi_{23}(X_2, X_3) \otimes \psi_{34}(X_3, X_4) \otimes \psi_{14}(X_1, X_4)$ 

The linear program for the fractional edge cover number:

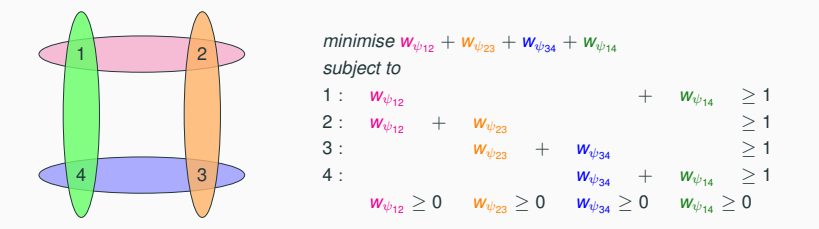

Solution:  $w_{\psi_{12}} = w_{\psi_{34}} = 1$ . Alternative:  $w_{\psi_{23}} = w_{\psi_{14}} = 1$ . Then,  $\rho^*(\mathcal{H}) = 2$ .

Lower bound reaches  $\mathsf{N}^2$  for  $\psi_{12} = \psi_{34} = \psi_{14} = [\mathsf{N}] \times \{1\}$  and  $\psi_{23} = \{1\} \times [\mathsf{N}].$ 

Recall the linear program for computing the fractional edge cover number  $\rho^*$ 

minimise 
$$
\sum_{S \in \mathcal{E}} w_S
$$
  
\nsubject to  $\sum_{S \in \mathcal{E} : v \in S} w_S \ge 1 \ \forall v \in \mathcal{V}$ ,  
\n $0 \le w_S \le 1 \qquad \forall S \in \mathcal{E}$ 

Equivalent formulation of minimisation objective assuming each factor has size *N*:

$$
N^{\sum_{S\in\mathcal{E}}w_S}=\prod_{S\in\mathcal{E}}N^{w_S}
$$

[We show here the refinement for  $\rho^*$ ; it works similarly for  $\rho$ ]

Recall the linear program for computing the fractional edge cover number  $\rho^*$ 

minimise 
$$
\sum_{S \in \mathcal{E}} w_S
$$
  
\nsubject to  $\sum_{S \in \mathcal{E} : v \in S} w_S \ge 1 \ \forall v \in \mathcal{V}$ ,  
\n $0 \le w_S \le 1 \qquad \forall S \in \mathcal{E}$ 

Equivalent formulation of minimisation objective assuming each factor has size *N*:

$$
N^{\sum_{S\in\mathcal{E}}w_S}=\prod_{S\in\mathcal{E}}N^{w_S}
$$

In practice, factors have different sizes, i.e.,  $\psi_s$  has size  $N_s$ :

$$
\prod_{S \in \mathcal{E}} N_S^{w_S}
$$
 or by taking the log 
$$
\sum_{S \in \mathcal{E}} w_S \log N_S
$$

[We show here the refinement for  $\rho^*$ ; it works similarly for  $\rho$ ]

### **Hypertree Width and Fractional Hypertree Width**

- So far, we applied  $\rho$  or  $\rho^*$  to the entire hypergraph  ${\cal H}$  of an FAQ
- We can also apply them to each bag of a hypertree decomposition  $\mathcal T$  of  $\mathcal H$
- This leads to (fractional) hypertree width of  $\mathcal{T} = (T, \chi)$  and of  $\mathcal{H}$

$$
\text{htw}(\mathcal{T}) = \max_{t \in \mathcal{T}} \rho(\chi(t)) \qquad \text{and} \qquad \text{fhtw}(\mathcal{T}) = \max_{t \in \mathcal{T}} \rho^*(\chi(t))
$$

In words: The (fractional) hypertree width of a hypertree decomposition is the maximum (fractional) edge cover number of any of its bags

$$
\mathtt{htw}(\mathcal{H}) = \min_{\mathcal{T} \in \mathtt{T}(\mathcal{H})} \mathtt{htw}(\mathcal{T}) \qquad \text{and} \qquad \mathtt{fhtw}(\mathcal{H}) = \min_{\mathcal{T} \in \mathtt{T}(\mathcal{H})} \mathtt{fhtw}(\mathcal{T})
$$

In words: The (fractional) hypertree width of a hypergraph is the minimum (fractional) hypertree width of any of its hypertree decompositions

## **Examples (1/3): (Fractional) Hypertree Width for Acyclic Hypergraph**

 $\alpha$ -acyclic hypergraph hypertree decomposition

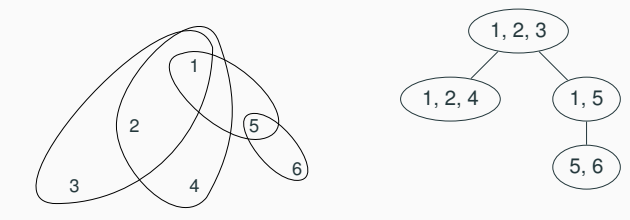

- Each bag of the decomposition only has variables from one hyperedge
- $\bullet \Rightarrow$  the (fractional) edge cover number is 1 for each bag
- $\bullet \Rightarrow$  the (fractional) hypertree width is 1 for the decomposition
- $\bullet \Rightarrow$  the (fractional) hypertree width is 1 for the hypergraph

The (fractional) hypertree width of any  $\alpha$ -acyclic hypergraph is one

Consider the bowtie hypergraph H and two possible decompositions  $\mathcal{T}_1$  and  $\mathcal{T}_2$ 

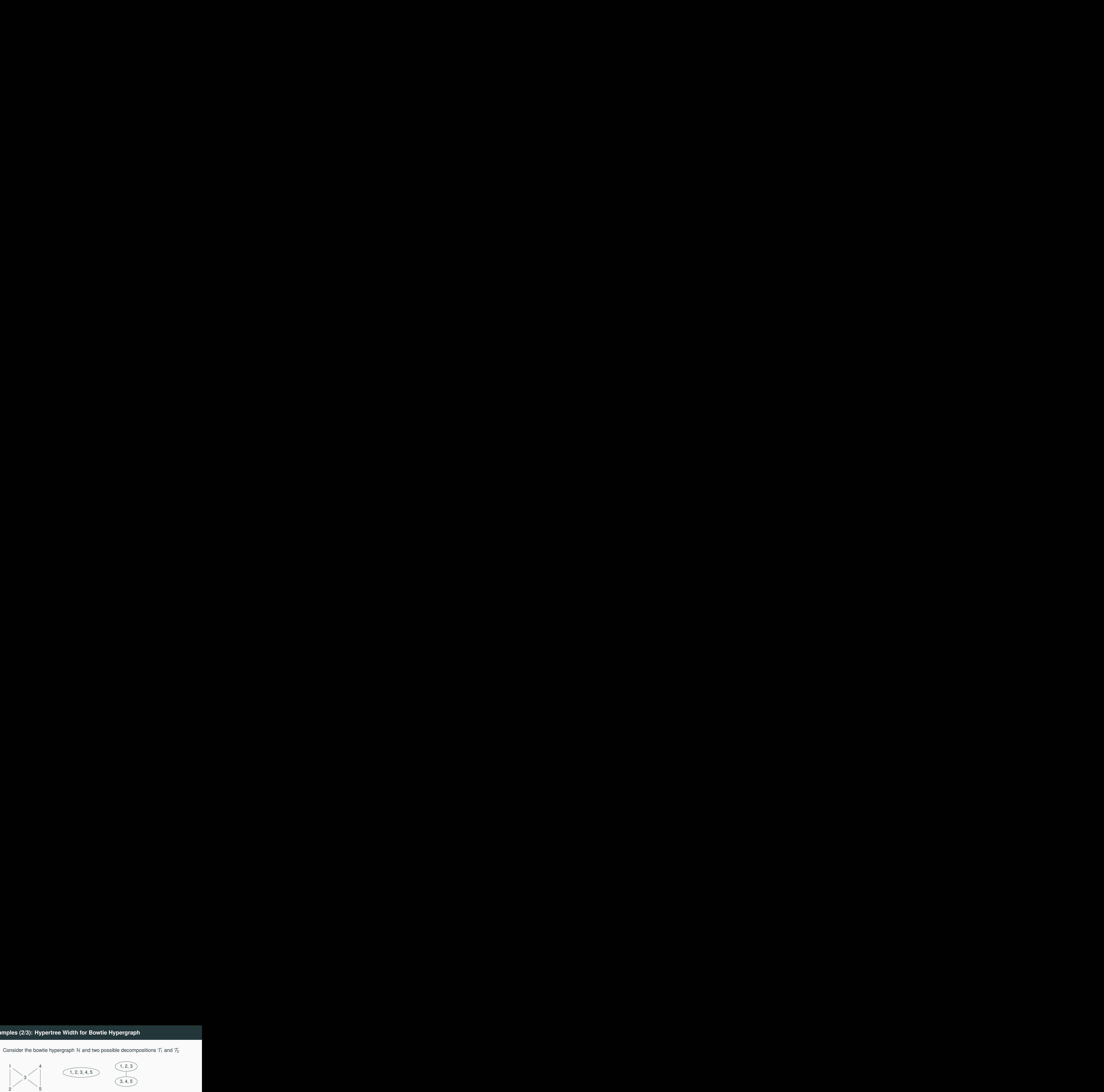

## **Examples (2/3): Hypertree Width for Bowtie Hypergraph**

Consider the bowtie hypergraph H and two possible decompositions  $\mathcal{T}_1$  and  $\mathcal{T}_2$ 

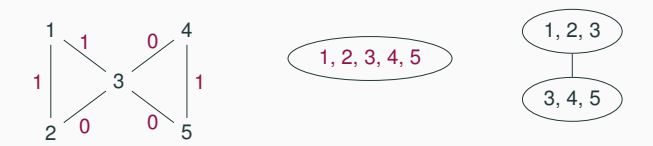

Left hypertree decomposition  $\mathcal{T}_1$  is one bag for the entire hypergraph  $\mathcal{H}$ 

- With the above weight assignments:  $\rho(\mathcal{H}) = 3$
- htw $(\mathcal{T}_1) = \rho(\mathcal{H}) = 3$ , since we only have one bag

Consider the bowtie hypergraph H and two possible decompositions  $\mathcal{T}_1$  and  $\mathcal{T}_2$ 

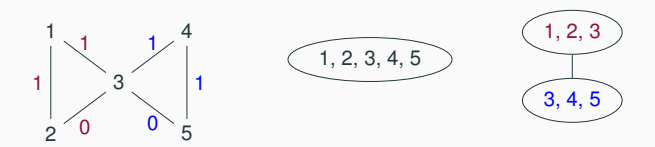

Left hypertree decomposition  $\mathcal{T}_1$  is one bag for the entire hypergraph  $\mathcal{H}$ 

- With the above weight assignments:  $\rho(\mathcal{H}) = 3$
- htw $(\mathcal{T}_1) = \rho(\mathcal{H}) = 3$ , since we only have one bag

Right hypertree decomposition  $\mathcal{T}_2$  has one bag per triangle in the hypergraph H

- We treat each bag independently:  $\rho({1, 2, 3}) = 2$ ,  $\rho({3, 4, 5}) = 2$
- htw( $\mathcal{T}_2$ ) = max{ $\rho({1, 2, 3}), \rho({3, 4, 5})$ } = 2

Overall,  $htw(\mathcal{H}) = htw(\mathcal{T}_2) = 2$ , while  $\rho(\mathcal{H}) = 3$ 

Consider again the bowtie hypergraph H and two decompositions  $\mathcal{T}_1$  and  $\mathcal{T}_2$ 

![](_page_22_Figure_2.jpeg)

Consider again the bowtie hypergraph H and two decompositions  $\mathcal{T}_1$  and  $\mathcal{T}_2$ 

![](_page_23_Figure_2.jpeg)

Left hypertree decomposition  $\mathcal{T}_1$  is one bag for the entire hypergraph  $\mathcal{H}$ 

- With the above weight assignments:  $\rho^*(\mathcal{H}) = 5/2$
- fhtw $(\mathcal{T}_1) = \rho^*(\mathcal{H}) = 5/2$ , since we only have one bag

Consider again the bowtie hypergraph H and two decompositions  $\mathcal{T}_1$  and  $\mathcal{T}_2$ 

![](_page_24_Figure_2.jpeg)

Left hypertree decomposition  $\mathcal{T}_1$  is one bag for the entire hypergraph  $\mathcal{H}$ 

- With the above weight assignments:  $\rho^*(\mathcal{H}) = 5/2$
- fhtw $(\mathcal{T}_1) = \rho^*(\mathcal{H}) = 5/2$ , since we only have one bag

Right hypertree decomposition  $\mathcal{T}_2$  has one bag per triangle in the hypergraph H

- We treat each bag independently:  $\rho^*(\{1,2,3\}) = 3/2, \rho^*(\{3,4,5\}) = 3/2$
- fhtw $(\mathcal{T}_2) = \max\{\rho^*(\{1, 2, 3\}), \rho^*(\{3, 4, 5\})\} = 3/2$

Overall,  $\text{fhtw}(\mathcal{H}) = \text{fhtw}(\mathcal{T}_2) = 3/2$ , while  $\rho^*(\mathcal{H}) = 5/2$ 

## **Examples (3/3): (Fractional) Hypertree Width for the Grid Hypergraph**

Consider the grid hypergraph H and two possible decompositions  $\mathcal{T}_1$  and  $\mathcal{T}_2$ 

![](_page_25_Picture_2.jpeg)

## **Examples (3/3): (Fractional) Hypertree Width for the Grid Hypergraph**

Consider the grid hypergraph H and two possible decompositions  $\mathcal{T}_1$  and  $\mathcal{T}_2$ 

![](_page_26_Figure_2.jpeg)

Left hypertree decomposition  $\mathcal{T}_1$  has one bag for each two consecutive rows

- With the above weight assignments:  $\rho^*(b) = \rho(b) = 5$  for each bag *b* in  $\mathcal{T}_1$
- This means  $htw(\mathcal{T}_1) \leq 5$  and  $fhtw(\mathcal{T}_1) \leq 5$

Consider the grid hypergraph H and two possible decompositions  $\mathcal{T}_1$  and  $\mathcal{T}_2$ 

![](_page_27_Figure_2.jpeg)

Left hypertree decomposition  $\mathcal{T}_1$  has one bag for each two consecutive rows

- With the above weight assignments:  $\rho^*(b) = \rho(b) = 5$  for each bag *b* in  $\mathcal{T}_1$
- This means  $\text{htw}(\mathcal{T}_1)$  < 5 and  $\text{fitw}(\mathcal{T}_1)$  < 5

Right hypertree decomposition  $\mathcal{T}_2$  has one bag for each two consecutive columns

- With the above weight assignments:  $\rho^*(b) = \rho(b) = 4$  for each bag *b* in  $\mathcal{T}_2$
- This means  $htw(\mathcal{T}_2) < 4$  and  $fhtw(\mathcal{T}_2) < 4$

## **Examples (3/3): (Fractional) Hypertree Width for the Grid Hypergraph**

Consider the grid hypergraph H and two possible decompositions  $\mathcal{T}_1$  and  $\mathcal{T}_2$ 

![](_page_28_Figure_2.jpeg)

Left hypertree decomposition  $\mathcal{T}_1$  has one bag for each two consecutive rows

- With the above weight assignments:  $\rho^*(b) = \rho(b) = 5$  for each bag *b* in  $\mathcal{T}_1$
- This means  $\text{htw}(\mathcal{T}_1)$  < 5 and  $\text{fitw}(\mathcal{T}_1)$  < 5

Right hypertree decomposition  $\mathcal{T}_2$  has one bag for each two consecutive columns

- With the above weight assignments:  $\rho^*(b) = \rho(b) = 4$  for each bag *b* in  $\mathcal{T}_2$
- This means  $htw(\mathcal{T}_2) < 4$  and  $fhtw(\mathcal{T}_2) < 4$

Overall,  $htw(\mathcal{H}) \leq htw(\mathcal{T}_2) \leq 4$  and  $fhtw(\mathcal{H}) \leq fhtw(\mathcal{T}_2) \leq 4$ 

- Previous slides: Hypergraphs for FAQs without free variables
- Consider now: FAQs with hypergraph  $H$  and free variables  $[f]$
- Free-connex property: The hypertree decomposition has a connected subtree that consists of all free variables [*f*] and no bound variables
- Let  $\mathbf{T}_{f}(\mathcal{H}) \subseteq \mathbf{T}(\mathcal{H})$  be the set of hypertree decompositions of H that satisfy the free-connex property for free variables [*f*]
- The (fractional) hypertree width of hypergraph  $H$  and free variables  $[f]$

$$
\mathtt{htw}(\mathcal{H},[f]) = \min_{\mathcal{T}_{[f]}\in \mathsf{T}_{[f]}(\mathcal{H})} \mathtt{htw}(\mathcal{T}_{[f]}) \quad \text{ and } \quad \mathtt{fhtw}(\mathcal{H},[f]) = \min_{\mathcal{T}_{[f]}\in \mathsf{T}_{[f]}(\mathcal{H})} \mathtt{fhtw}(\mathcal{T}_{[f]})
$$

 $\alpha$ -acyclic hypergraph  ${\cal H}$ 

all/no variables free

![](_page_30_Figure_3.jpeg)

 $\alpha$ -acyclic hypergraph  $\mathcal H$ 

all/no variables free

![](_page_31_Figure_3.jpeg)

Possible join tree for  $H$ 

![](_page_31_Figure_5.jpeg)

$$
\mathtt{htw}(\mathcal{T})=\mathtt{fhtw}(\mathcal{T})=1
$$

 $\alpha$ -acyclic hypergraph  $\mathcal H$ all/no variables free

![](_page_32_Figure_2.jpeg)

as free variables 1 2 3  $\nearrow$  4 5 6

choose  $\{3, 4\}$ 

Possible join tree for  $H$ 

![](_page_32_Figure_5.jpeg)

 $\alpha$ -acyclic hypergraph  $\mathcal H$ all/no variables free

![](_page_33_Figure_2.jpeg)

Possible join tree for  $H$ 

![](_page_33_Figure_4.jpeg)

 $htw(\mathcal{T}) = fhtw(\mathcal{T}) = 1$ 

![](_page_33_Figure_6.jpeg)

Possible decomposition

![](_page_33_Figure_8.jpeg)

 $htw(\mathcal{T}_{3,4}) = fhtw(\mathcal{T}_{3,4}) = 2$